## Regelungstechnik - PID-Parametrisierung anhand eines selbstgebauten Quadrocopters

Betreuer: Christian Prim, mit besonderem Dank an Bruno Thurnherr Kantonsschule Zürich Nord

## **Charpoan Kong**

Das Programmieren umfasste den Hauptteil meiner Arbeit. Es wurde darauf geachtet, dass die Funktionen bzw. der Code schnell genug laufen und dass alles redundant ist, damit der Quadrocopter bei gewissen Winkeln keine falschen Kalkulationen macht. Einige mathematische Funktionen, wie beispielsweise der Sinus, wurden mit Näherungsverfahren kalkuliert, um kürzere Berechnungszeiten zu erreichen. Auch wurden für einige Komponenten Bibliotheken von anderen Personen benutzt, um Zeit zu sparen.

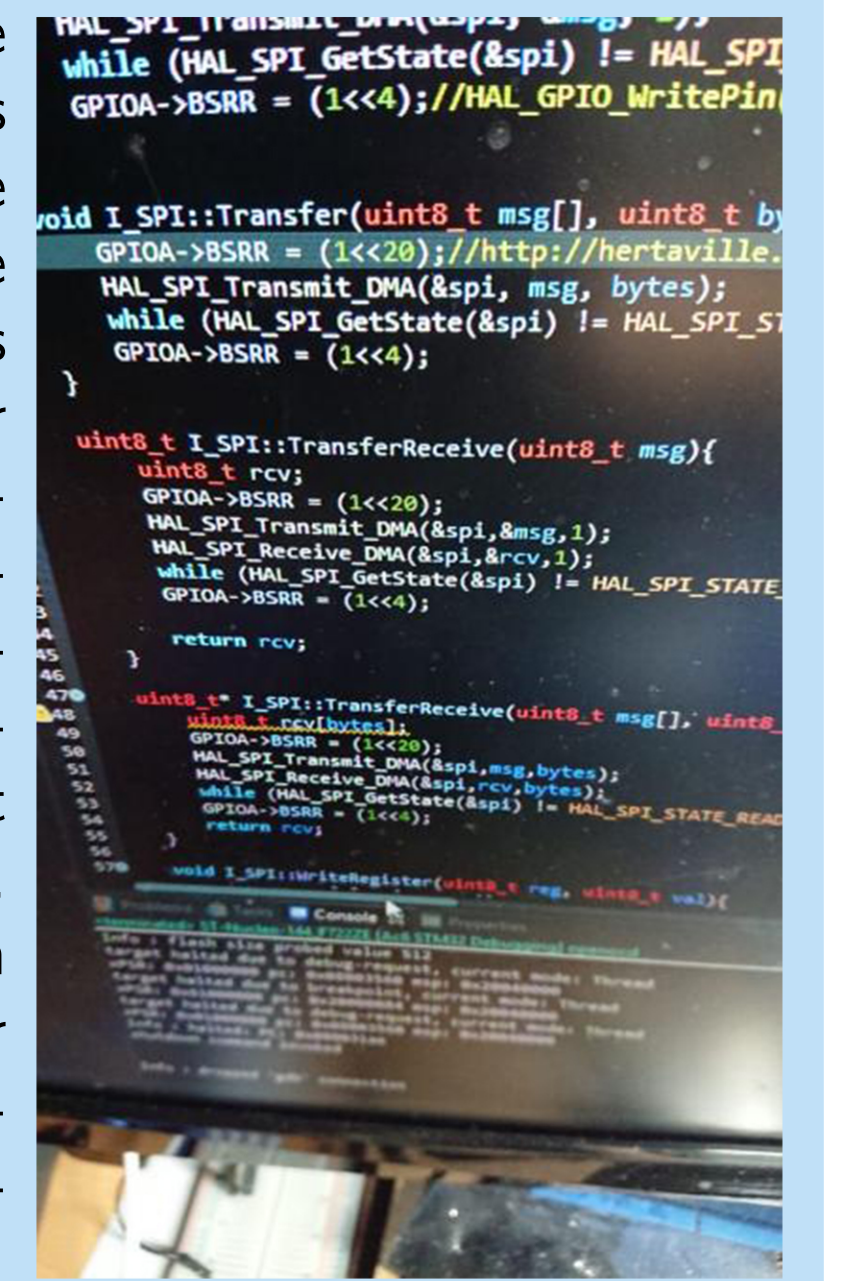

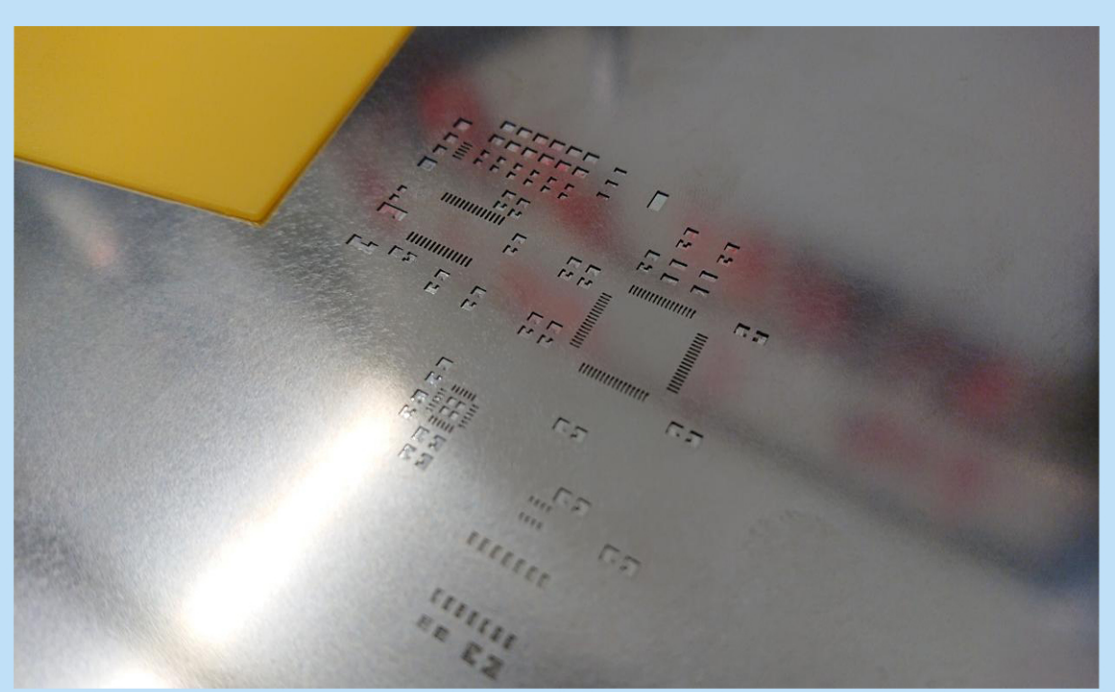

Abbildung 3: SMD-Stencil

neu gekauft und gelötet werden müssen. Trotzdem ist der microSD-Slot verkehrt reindesignt worden. Die meisten Komponenten sind auf der Vorderseite, damit vieles nicht per Hand verlötet werden musste.

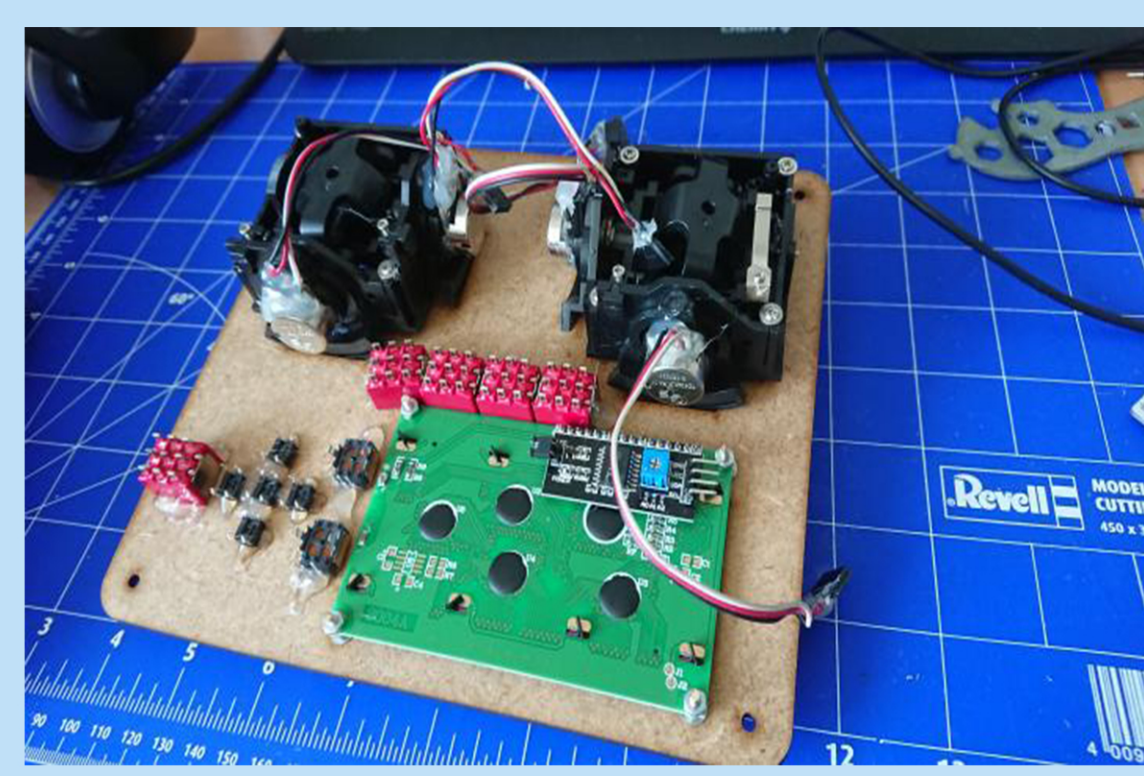

Abbildung 2: Board in CAD-Software and the state of the state of the state australian ausder Software

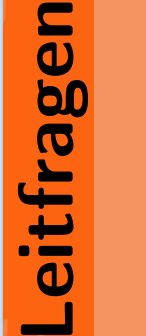

Wie muss die Regelung des Flightcontrollers implementiert werden, damit diese funktioniert? Welche Faktoren stören diese Regelung? Wie schnell müssen die Daten verarbeitet werden?

> Der Flight Controller reagiert richtig auf dieÄnderungen der Fluglage, jedoch stören die Vibrationen der Motoren den Neigungssensor. Deshalb wurde ein digitaler Tiefpass eingefügt, um die

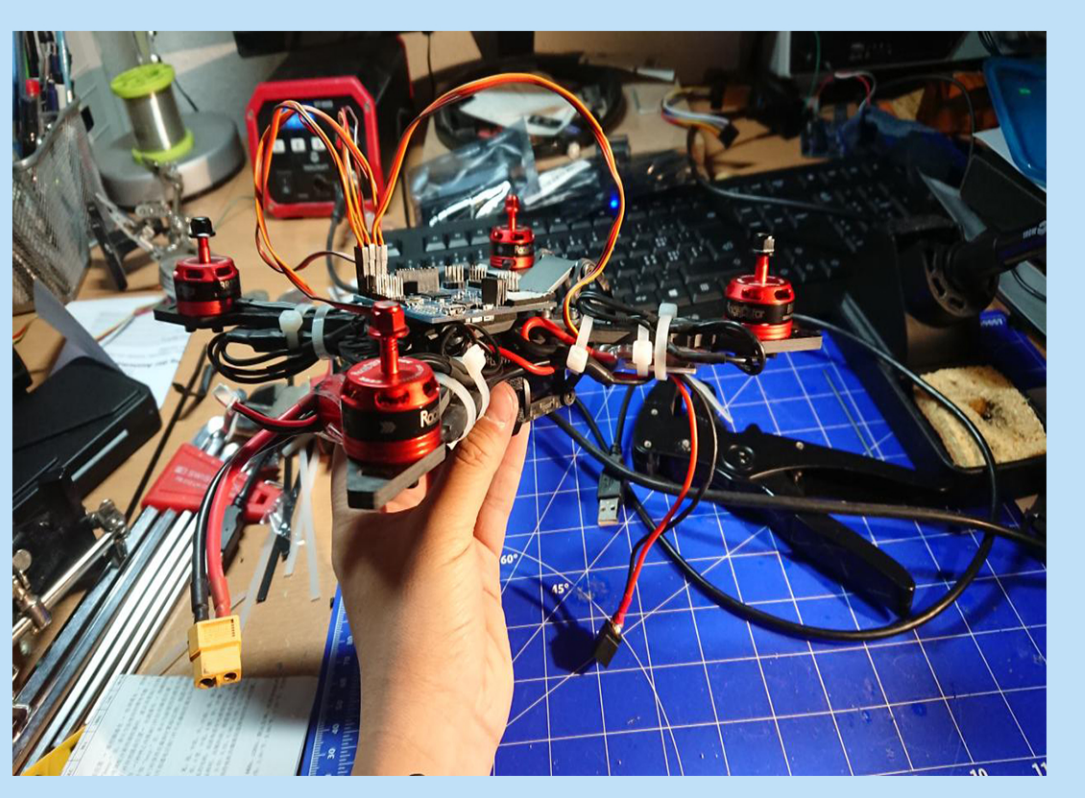

Werte zu glätten. Abbildung 6: Zusammengesteckter Quadrocopter Auch wurde das Programm optimiert, indem etwa für das Auslesen des Neigungssensors ein Direct Memory Access (DMA) verwendet wird, der Prozessorzeit spart. In zahlreichen Ver suchen wurden die korrekten Parameter gesucht und weiter eruiert, ob der Flight Controller schnell genug regelt, damit der Quadrocopter fliegt.

Fazit. Auch wenn der Quadrocopter richtig geflogen ist, müssen weitere Verbesserungen vorgenommen werden: der Einbau eines besseren Filters oder eine Stabilisierung des Programms. Zudem zeigte der letzte Versuch, dass der Quadrocopter fähig ist, senkrecht abzuheben, jedoch wurde die Fernbedienung dabei durch das schuleigene WLAN gestört, sodass der Quadrocopter mit der Decke

## gungswinkel emp- kollidierte. fangen, es können aber auch die PID-Parameter gesetzt werden, wenn der Schub auf Null ist. Abbildung 4: Rückseite der Fernbedienung

- -Controller:
- STM32F722RET6,ATMega328P
- IMU: ICM20689
- Barometer: BMP 280
- Schnittstellen: USB, UART, I2C

Die SMD Bauteile wurden mit dem Reflow-Verfahren gelötet. Zuerst wurde mithilfe der Schablone Lötpaste auf die einzelnen Lötstellen aufgegeben, anschliessend wurde die Leiterplatte mit einer bestimmten Temperaturkurve im Ofen verlötet. Die Rückseite hingegen wurde von Hand gelötet.

> Beim Design der PCB wurde darauf geachtet, dass das Board nicht zu gross wurde. Weiter lag der Fokus darauf, dass sich keine bzw. kaum Fehler im Design versteckten, da sonst alles hätte

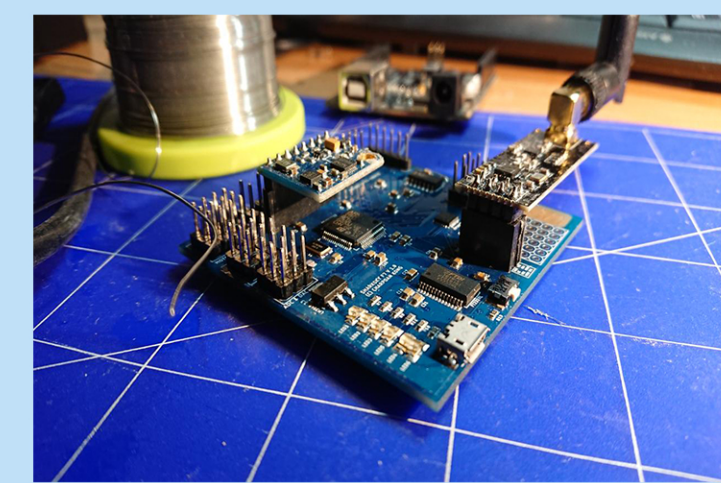

Abbildung 1: Fertig gelötetes Board

Die Fernbedienung

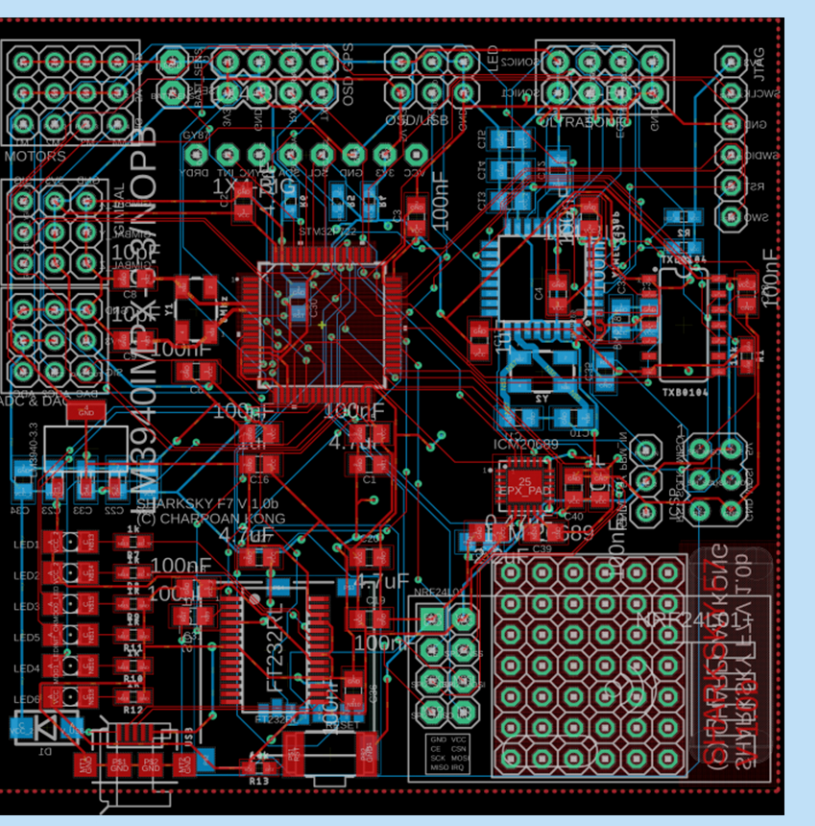

ist sehr schlicht gehalten und es wurde kein Board dafür designt. Manche Teile stammen aus einer alten Fernbedienung. Diese kann Werte zum Nei-

Abbildung 5: Kleines Beispiel

## Spezifikationen: